# The xltxtra package

## Will Robertson

2009/12/26 v0.5b

# **Contents**

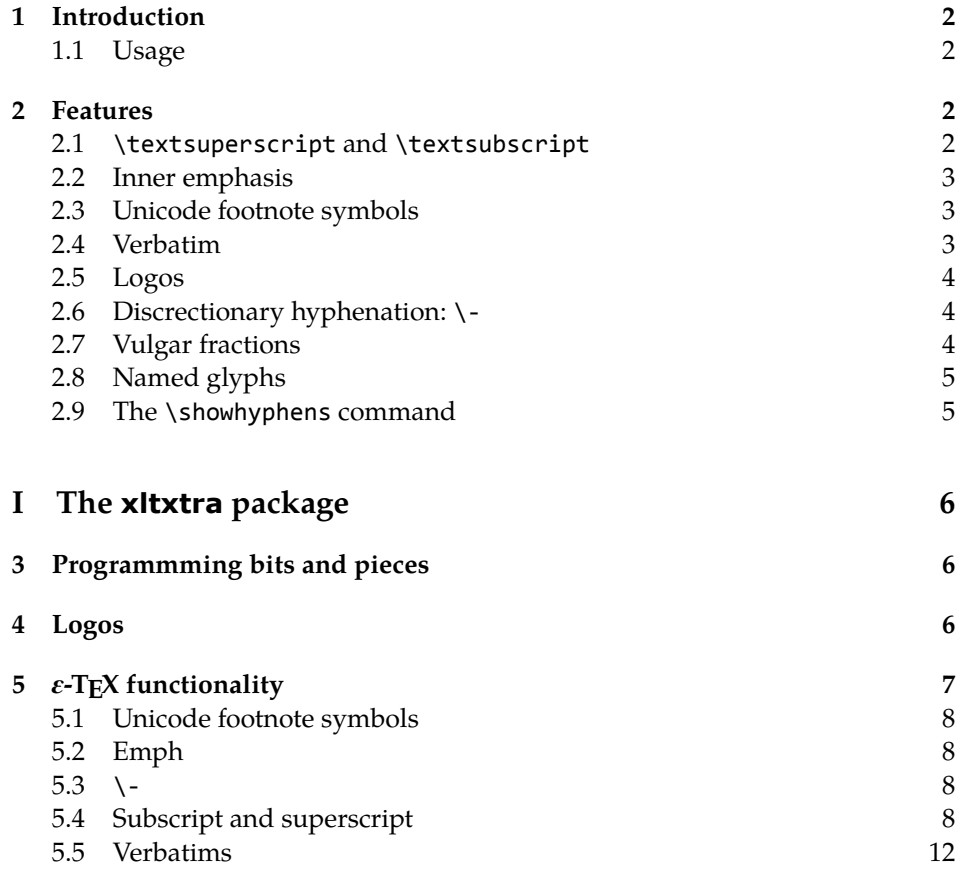

### 1 Introduction

This document describes the xltxtra package. It implements some odds-andends features and improved functionality for broken or sub-standard LATFX methods when using the X<sub>T</sub>T<sub>F</sub>X format.

#### 1.1 Usage

Easy: \usepackage{xltxtra}. This package automatically loads the following packages: fixltx2e, etex, metalogo, xunicode, fontspec.

There are some package options to disable various functionality that could clash with other things:

- **no-sscript** Swaps the definitions of \textsubscript and \textsuperscript with their respective starred versions, as described in section §2.1.
- **no-emph** Disables the redefinition of \emph and \em described in section §2.2.
- **no-logos** Disables the redefinition of \TeX, etc. described in section §2.5, but *does* still define the \XeTeX and \XeLaTeX logo commands.
- **no-hyphen** Disables the redefinition of \- (probably harmless anyway) described in section §2.6.
- **no-verb** Disables the redefinition of \verb\* and \begin{verbatim\*}, and the patching of various verbatim packages, as described in section §2.4.

#### 2 Features

#### 2.1 \textsuperscript and \textsubscript

These two macros have been redefined to take advantage, if possible, of actual superior or inferior glyphs in the main document font. This is very important for high-quality typesetting — compare this first example to the third; yes, they are the same font.

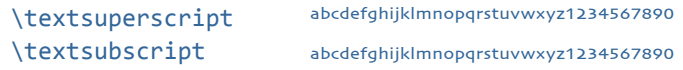

But will fall back on 'faked' ones if they don't exist: (this is Didot)

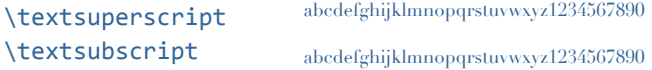

The original definitions are available in starred verions of the commands:

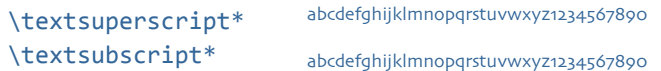

But beware fonts lacking the full repertoire: (this is Adobe Jenson Pro)

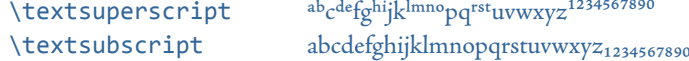

The [no-sscript] package option will swap the definitions of the starred and non-starred versions of the commands described above if the new definitions are undesirable.

The macros \realsubscript, \realsuperscript, \fakesubscript, and \fakesuperscript may be used to access the 'new' and 'old' functionalities regardless of the [no-sscript] package option.

#### 2.2 Inner emphasis

fixltx2e's method for checking for "inner" emphasis is a little fragile in XHTEX, because font slant information might be missing from the font. Therefore, we use LATEX's NFSS information, which is more likely to be correct.

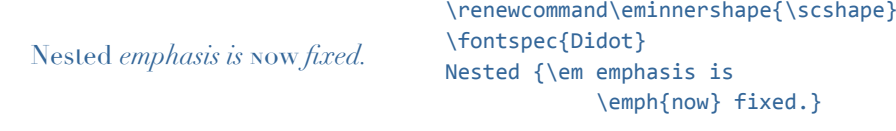

The [no-emph] package option will disable this redefinition.

#### 2.3 Unicode footnote symbols

By default LTEX defines symbolic footnote characters in terms of commands that don't resolve well; better results can be achieved by using specific unicode characters or proper LICRs with the xunicode package.

This problem has been solved by loading the fixltx2e and xunicode packages in xltxtra.

#### 2.4 Verbatim

Many verbatim mechanisms assume the existence of a 'visible space' character that exists in the ASCII space slot of the typewriter font. This character is known in unicode as  $U+2434$ : BOX OPEN, which looks like this: ' $\lbrack$ '.

When a unicode typewriter font is used, L<sup>A</sup>TEX no longer prints visible spaces for the verbatim\* environment and \verb\* command. xltxtra fixes this problem by using the correct unicode glyph, and patches the following packages to do the same: listings, fancyvrb, moreverb, and verbatim.

In the case that the typewriter font does not contain '<sub>L'</sub>', the Latin Modern Mono font is used as a fallback.

#### 2.5 Logos

This part of the package essentially exists to define the \XeTeX and \XeLaTeX logos, which need to be tuned according to the font that is used. Originally I had some hard-coded definitions in here, but Andrew Moschou's metalogo package now provides a much more flexible and useful interface to a variety of TEX-related logos.

Here are some examples. The default:

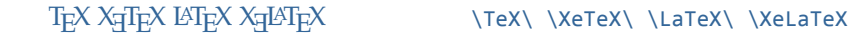

Notice that it's a bit tight when not using Computer Modern, for which the logos were designed:

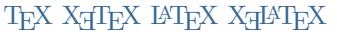

\usefont{OT1}{cmr}{m}{n} \TeX\ \XeTeX\ \LaTeX\ \XeLaTeX

These logos, ideally, should be hand-tuned for each font that they're used in. Please refer to the metalogo documentation for more information.

The [no-logos] package option will not redefine \TeX or \LaTeX but will still define \XeTeX and \XeLaTeX.

#### 2.6 Discrectionary hyphenation: \-

LAT<sub>E</sub>X defines the macro  $\setminus$ - to insert discretionary hyphenation points. However, it is hard-coded in L<sup>A</sup>T<sub>E</sub>X to use the hyphen - character. Since fontspec makes it easy to change the hyphenation character on a per font basis, it would be nice if \- adjusted automatically — and now it does.

#### 2.7 Vulgar fractions

The \vfrac command for setting 'vulgar' fractions based on AAT or OpenType font features. Not really recommended for many purposes, depending on your text, but it's a good example of how to program such things using fontspec.

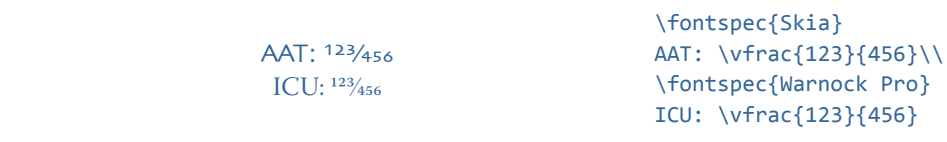

(This can also be achieved in regular LTEX with either the nicefrac or xfrac package.)

Only use it when you know it will work; no warnings are given if the font doesn't support the necessary features.

#### 2.8 Named glyphs

Along the way somewhere, XHTEX added support for selecting glyphs from a TrueType-based OpenType font based on their internal glyph name. Jonathan Kew posted the following definition as a nice interface to it.

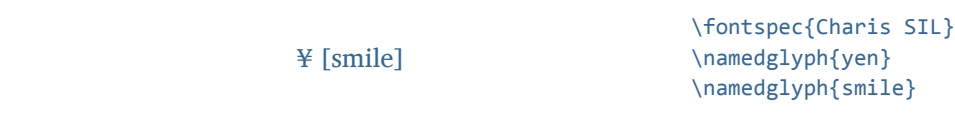

#### 2.9 The \showhyphens command

The default definition doesn't work in XHTEX. A new version, written by Jonathan Kew, is included in this package that *does* work. Minor differences with the original: the showing of hyphens in the console output will be marked with explanatory text. Also, multiple words, separated by commas, will end up in separate instances of 'showing hyphens'.

# **File I The xltxtra package**

This is the package implementation.

- \ProvidesPackage{xltxtra}
- [2009/12/26 v0.5b Improvements for the "XeLaTeX" format]

#### Option processing

- \newif\if@xxt@nosscript@
- \newif\if@xxt@nologos@
- \newif\if@xxt@nohyphen@
- \newif\if@xxt@noemph@
- \newif\if@xxt@noverb@
- \DeclareOption{no-sscript}{\@xxt@nosscript@true}
- \DeclareOption{no-logos}{\@xxt@nologos@true}
- \DeclareOption{no-hyphen}{\@xxt@nohyphen@true}
- \DeclareOption{no-emph}{\@xxt@noemph@true}
- \DeclareOption{no-verb}{\@xxt@noverb@true}
- \ProcessOptions\*

#### Required packages

- \RequirePackage{ifxetex}
- \RequireXeTeX
- \RequirePackage{fontspec}
- \RequirePackage{xunicode}

## Programmming bits and pieces

#### Logos

\XeTeX The TEX-related logos people insist upon using need to be tuned on a per-font ba- \XeLaTeX sis. This package calls upon Andrew Moschou's package metalogo for this purpose. To tune the logos to each font, use the commands \setlogokern, \setlogodrop, etc. Refer to mathspec's documentation for further details.

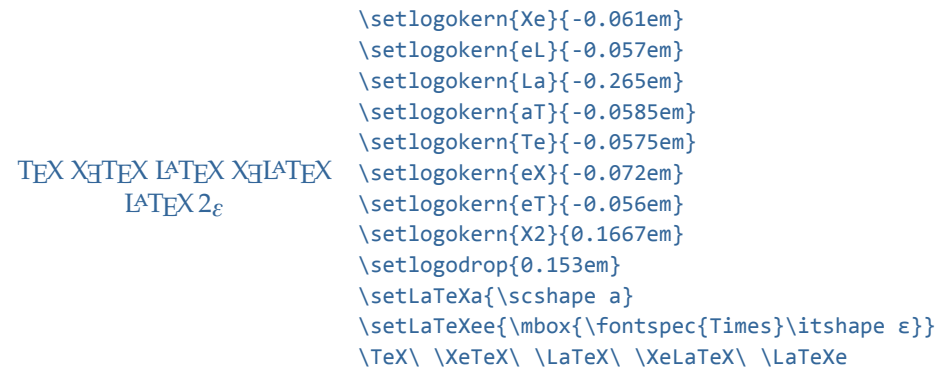

<sup>18</sup> \RequirePackage{metalogo}

The [no-logos] package option might be in effect, in which case \TeX, \La-TeX and \LaTeXe should keep their original definitions (which were saved by metalogo).

```
19 \if@xxt@nologos@
```

```
20 \let\TeX\original@TeX
21 \let\LaTeX\original@LaTeX
```
<sup>22</sup> \let\LaTeXe\original@LaTeXe

 $23 \text{ } \forall$ fi

\TeX@logo@spacing This macro is now deprecated. It is recommended to use the commands from metalogo.

<sup>24</sup> \newcommand\*\TeX@logo@spacing[6]{%

- <sup>25</sup> \PackageWarning{xltxtra}{%
- <sup>26</sup> Use of \protect\TeX@logo@spacing\space is deprecated,\MessageBreak
- <sup>27</sup> recommend to use commands from package `metalogo' instead}
- 28 \setlogokern{Te}{#1}%
- <sup>29</sup> \setlogokern{eT}{#1}%
- <sup>30</sup> \setlogokern{eX}{#2}%
- 31 \setlogokern{Xe}{#2}%
- <sup>32</sup> \setlogodrop{#3}%
- 33 \setlogokern{La}{#4}%
- 34 \setlogokern{aT}{#5}%
- 35 \setlogokern{eL}{#6}}

### 5 *ε*-TEX functionality

Because it's just sensible, we load the package that actually allows L<sup>A</sup>TEX to access the extra registers, etc., provided by *ε*-TEX.

```
36 \RequirePackage{etex}
```
5.1 Unicode footnote symbols

<sup>37</sup> \RequirePackage{fixltx2e}[2006/03/24]

5.2 Emph

<sup>38</sup> \unless\if@xxt@noemph@

\em Redefinition of  ${\emph{...}}$  and \emph ${\ldots}$  to use  $N$  info to detect when the \emph inner shape should be used.

```
39 \DeclareRobustCommand\em
40 {\@nomath\em
41 \edef\@tempa{\f@shape}%
42 \edef\@tempb{\itdefault}%
43 \ifx\@tempa\@tempb
44 \eminnershape
45 \else
46 \emshape
47 \fi}
48 \DeclareTextFontCommand{\emph}{\em}
49 \let\emshape\itshape
50 \let\eminnershape\upshape
51 \ \text{f}
```

```
5.3 \-
```

```
52 \unless\if@xxt@nohyphen@
```
\- This macro is courtesy of Frank Mittelbach and the LTEX 2*ε* source code.

```
53 \DeclareRobustCommand{\-}{%
54 \discretionary{%
55 \char\ifnum\hyphenchar\font<\z@
56 \xlx@defaulthyphenchar
57 \else
58 \hyphenchar\font
59 \{{}^{59}60 \def\xlx@defaulthyphenchar{`\-}
```
 $61$  \fi

#### 5.4 Subscript and superscript

For OpenType fonts, the subscript feature (subs) is used, but if that doesn't exist then the scientific inferior feature (sinf) is used on the assumption that something's better than nothing. This matches current trends in OpenType font design.

Footnotes are patched to use this better \textsuperscript.

```
\fakesubscript
The old ('fake') methods:
 \fakesuperscript
62 \DeclareRobustCommand*\fakesubscript[1]{%
                 63 \@textsubscript{\selectfont#1}}
                 64 \DeclareRobustCommand*\fakesuperscript[1]{%
                 65 \@textsuperscript{\selectfont#1}}
   \textsubscript
These commands are either defined to create fake or real sub-/super-scripts if they
  \textsubscript*
are starred or not, respectively. This swaps if the [no-sscript] package option is
 \textsuperscript
in effect. Text subscripts:
\textsuperscript*
                 66 \if@xxt@nosscript@
                 67 \DeclareRobustCommand*\textsubscript{%
                 68 \@ifstar{\realsubscript}{\fakesubscript}}
                 69 \DeclareRobustCommand*\textsuperscript{%
                 70 \@ifstar{\realsuperscript}{\fakesuperscript}}
                 71 \else
                 72 \DeclareRobustCommand*\textsubscript{%
                 73 \@ifstar{\fakesubscript}{\realsubscript}}
                 74 \DeclareRobustCommand*\textsuperscript{%
                 75 \@ifstar{\fakesuperscript}{\realsuperscript}}
                 76 \fi
  \realsubscript
                 77 \DeclareRobustCommand*\realsubscript[1]{%
                 78 \begingroup
                 79 \ifcsname zf@family@fontdef\f@family\endcsname
                 80 \c@zf@script 1818326126\relax
                 81 \font\zf@basefont="\csname zf@family@fontdef\f@family\endcsname" at \f@size pt
                 82 \zf@set@font@type
                 83 \ifzf@icu
                 84 \zf@check@ot@feat{+subs}%
                 85 \if@tempswa
                 86 {\addfontfeature{VerticalPosition=Inferior}#1}%
                  87 \else
                  88 \zf@check@ot@feat{+sinf}%
                  89 \if@tempswa
                  90 {\addfontfeature{VerticalPosition=ScientificInferior}#1}%
                  91 \else
                  92 \fakesubscript{#1}%
                 93 \sqrt{fi}94 \overline{\ } \overline{\ } \overline{\ }95 \else\ifzf@atsui
                 96 \zf@make@aat@feature@string{10}{2}%
                 97 \unless\ifx\@tempa\@empty
                 98 \{ \addfont feature{VerticalPosition=Inferior} \#1\}99 \else
                 100 \fakesubscript{#1}%
```

```
101 \qquad \qquad \text{Ifi}102 \quad \text{ifi}\103 \else
104 \fakesubscript{#1}%
105 \qquad \text{If}106 \endgroup}
```
\realsuperscript Text superscripts:

```
107 \DeclareRobustCommand*\realsuperscript[1]{%
108 \begingroup
109 \ifcsname zf@family@fontdef\f@family\endcsname
110 \c@zf@script 1818326126\relax
111 \font\zf@basefont="\csname zf@family@fontdef\f@family\endcsname" at \f@size pt
112 \zf@set@font@type
113 \ifzf@icu
114 \zf@check@ot@feat{+sups}%
115 \if@tempswa
116 {\addfontfeature{VerticalPosition=Superior}#1}%
117 \else
118 \fakesuperscript{#1}%
119 \qquad \qquad \text{Ifi}120 \else\ifzf@atsui
121 \zf@make@aat@feature@string{10}{1}%
122 \unless\ifx\@tempa\@empty
123 {\addfontfeature{VerticalPosition=Superior}#1}%
124 \else
125 \fakesuperscript{#1}%
126 \quad \text{If}127 \forallfi\exists128 \else
129 \fakesuperscript{#1}%
130 \quad \text{Ifi}131 \endgroup}
```
Patching footnotes:

#### \@makefnmark

```
132 \def\@makefnmark{\mbox{\normalfont\textsuperscript{\@thefnmark}}}
```
\vfrac #1: Numerator

```
#2: Denominator
```
No error checking is done to ensure that the font actually has the neceessary features. Requires the xunicode package for \textfractionsolidus.

```
133 \newcommand*\vfrac[2]{%
```
134 \begingroup

135 \c@zf@script 1818326126\relax

```
136 \font\zf@basefont="\csname zf@family@fontdef\f@family\endcsname" at \f@size pt
                        137 \zf@set@font@type
                        138 \ifzf@icu
                        139 {\addfontfeature{VerticalPosition=Numerator}#1}%
                        140 \textfractionsolidus
                        141 {\addfontfeature{VerticalPosition=Denominator}#2}%
                        142 \else\ifzf@atsui
                        143 {\addfontfeature{VerticalPosition=Superior}#1}%
                        144 \textfractionsolidus
                        145 {\addfontfeature{VerticalPosition=Inferior}#2}%
                        146 \fi\fi
                        147 \endgroup}
            \namedglyph #1: Name of the font glyph to be typeset
                        148 \newcommand\namedglyph[1]{%
                        149 \@tempcnta=\XeTeXglyphindex "#1"\relax
                        150 \ifnum\@tempcnta>0
                        151 \XeTeXglyph\@tempcnta
                        152 \else
                        153 \xxt@namedglyph@fallback{#1}%
                        154 \fi}
\xxt@namedglyph@fallback Redefine this macro to change how glyph names that aren't found get typeset.
                        155 \newcommand\xxt@namedglyph@fallback[1]{[#1]}
           \showhyphens This macro is entirely due to Jonathan Kew. I wish I knew how to write these sorts
                        of things.
                        156 \newbox\xxt@tempbox
                        157 \def\showhyphens#1{%
                        158 \typeout{^^J***********************
                        159 \string\showhyphens:
                        160 ***********************}%
                        161 \@for\@ii:=#1\do{\xxt@showhyphens{\@ii}}%
                        162 \typeout{^^J***********************%
                        163 ******************
                        164 ***********************^^J}}
                        165 \def\xxt@showhyphens#1{%
                        166 \setbox\@tempboxa=\vbox{%
                        167 \hsize1sp \hbadness10000 \hfuzz\maxdimen
                        168 \everypar={} \leftskip\z@ \rightskip\leftskip
                        169 \pretolerance\m@ne \noindent \hskip\z@ #1\par
                        170 \global\setbox\xxt@tempbox=\hbox{}\xxt@sh@cat}%
                        171 \setbox\@tempboxa=\hbox to \maxdimen{\unhbox\xxt@tempbox}}
                        172 \def\xxt@sh@cat{\unskip\unpenalty
                        173 \setbox\@tempboxa=\lastbox
                        174 \unless\ifvoid\@tempboxa
```
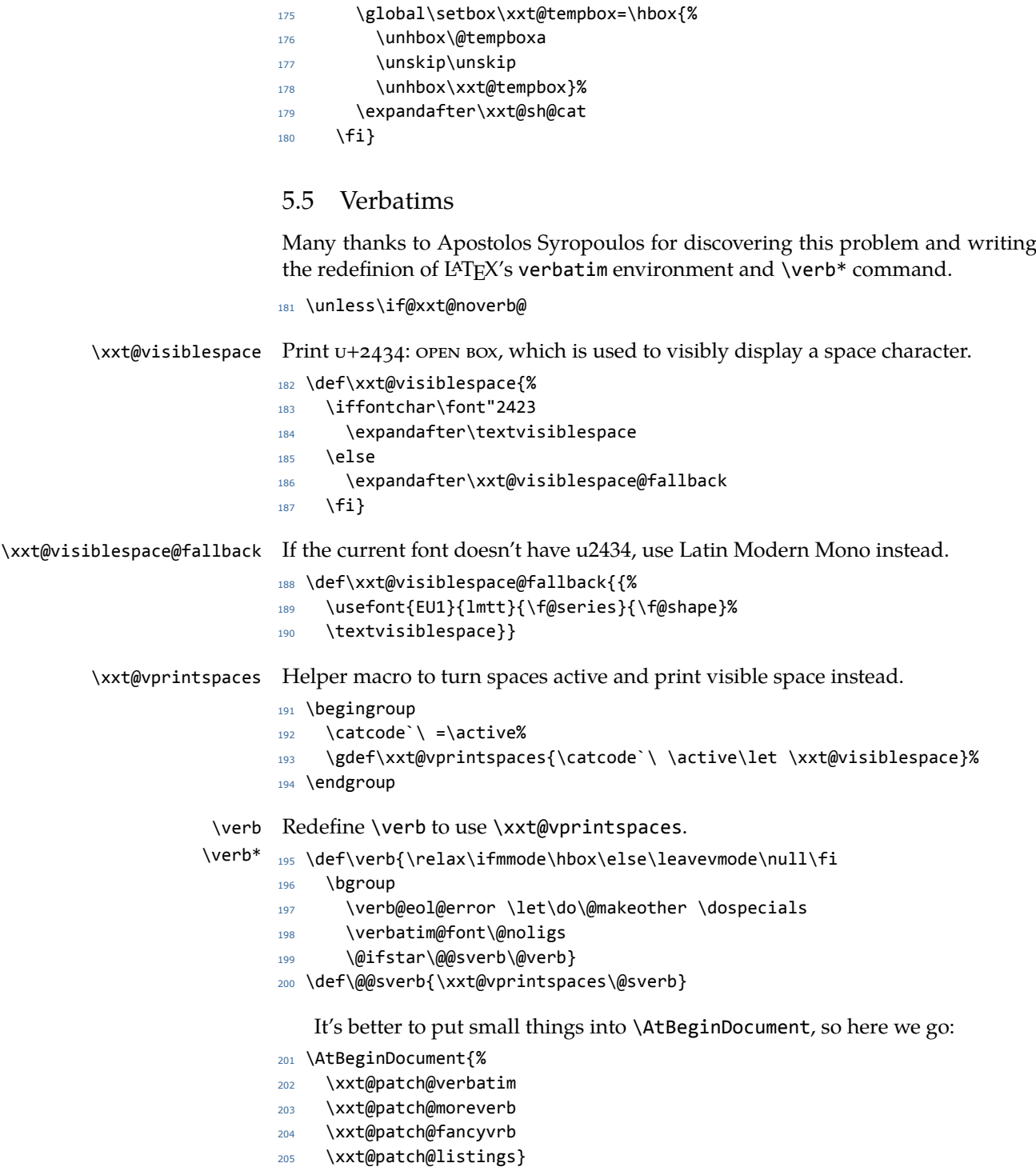

```
verbatim* With the verbatim package.
```

```
206 \def\xxt@patch@verbatim{%
```
- \@ifpackageloaded{verbatim}{%
- 208 \@namedef{verbatim\*}{\begingroup\@verbatim\xxt@vprintspaces\verbatim@start}%
- }{%

This is for vanilla LaTeX.

- \@namedef{verbatim\*}{\@verbatim\xxt@vprintspaces\@sxverbatim}%
- }}

listingcont\* This is for moreverb. The main listing\* environment inherits this definition.

```
212 \def\xxt@patch@moreverb{%
213 \@ifpackageloaded{moreverb}{%
214 \@namedef{listingcont*}{%
215 \def\verbatim@processline{%
216 \thelisting@line \global\advance\listing@line1
217 \the\verbatim@line\par}%
218 \@verbatim\xxt@vprintspaces\verbatim@start}%
219 }{}}
```
listings and fancvrb make things nice and easy:

```
220 \def\xxt@patch@fancyvrb{%
```

```
221 \@ifpackageloaded{fancyvrb}{%
```

```
222 \let\FancyVerbSpace\xxt@visiblespace
```

```
223 }{}}
```

```
224 \def\xxt@patch@listings{%
```

```
225 \@ifpackageloaded{listings}{%
```

```
226 \let\lst@visiblespace\xxt@visiblespace
```

```
227 }{}}
```
Finish verbatim features:

\fi

# Index

Numbers written in italic refer to the page where the corresponding entry is described; numbers underlined refer to the code line of the definition; numbers in roman refer to the code lines where the entry is used.

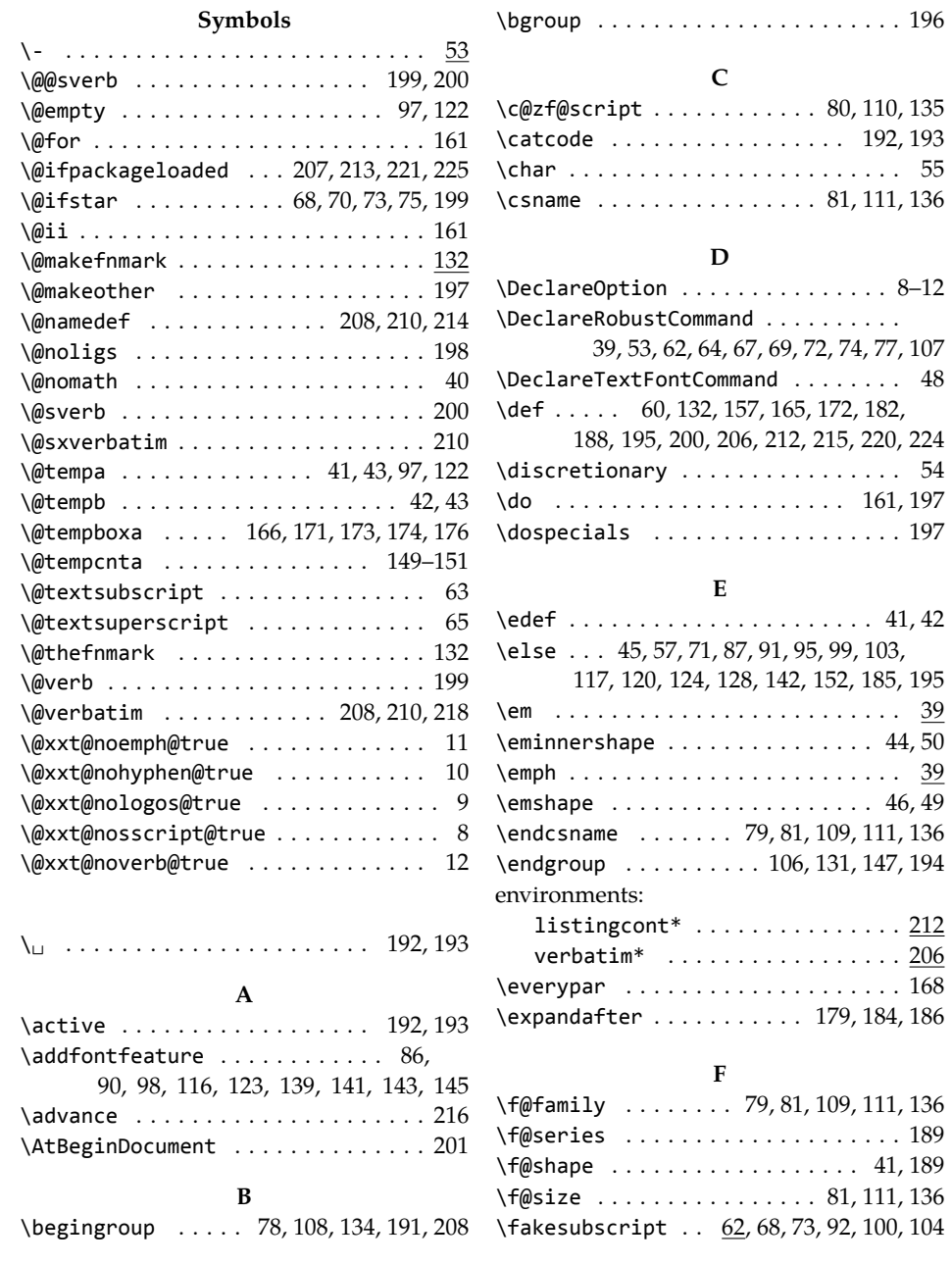

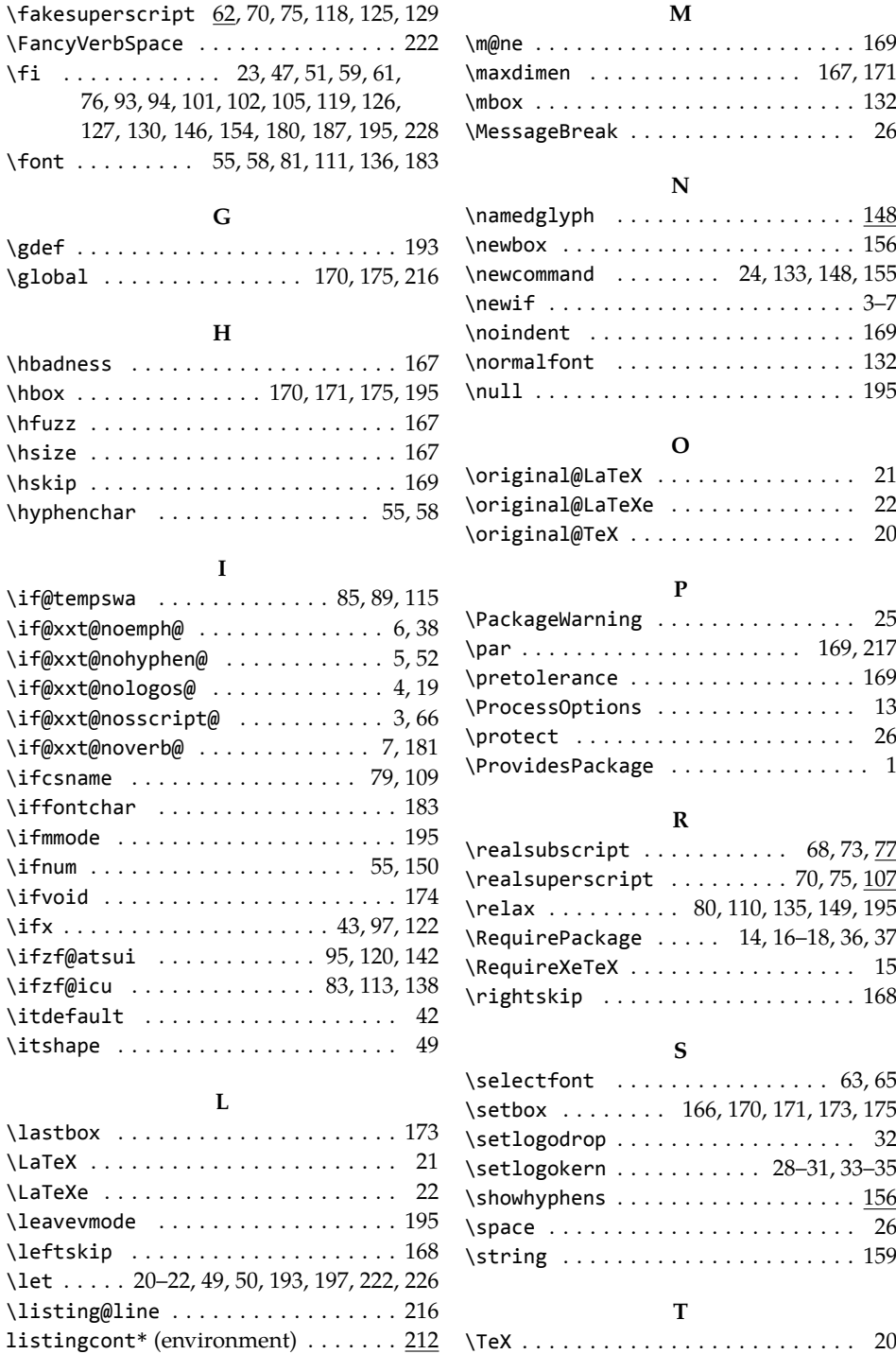

\if@xxt@noemph@

\lst@visiblespace ............. 226 \TeX@logo@spacing .............. <u>24</u>

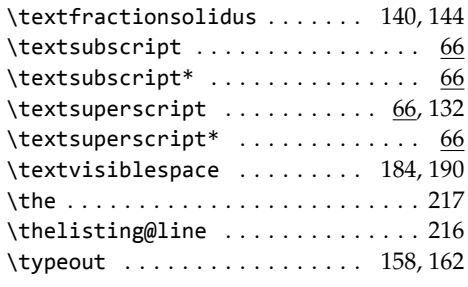

#### **U**

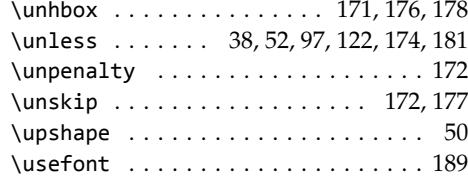

#### **V** \vbox . . . . . . . . . . . . . . . . . . . . . . . . 166 \verb ......................... <u>195</u> \verb\* ........................ <u>195</u> \verb@eol@error . . . . . . . . . . . . . . . 197 verbatim\* (environment) . . . . . . . . . 206 \verbatim@font . . . . . . . . . . . . . . . . 198 \verbatim@line . . . . . . . . . . . . . . . . 217

\verbatim@processline . . . . . . . . . . 215

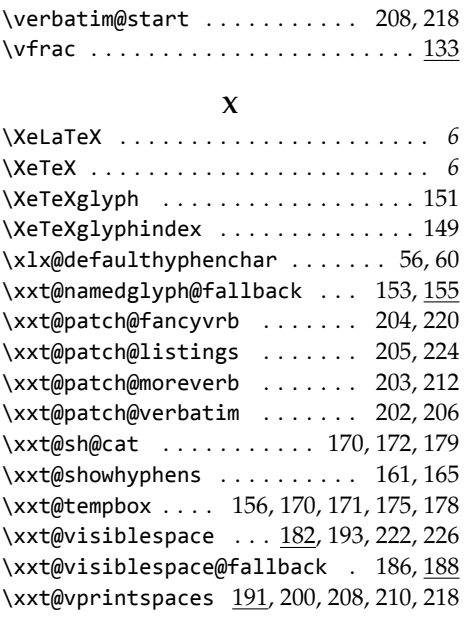

#### **Z**

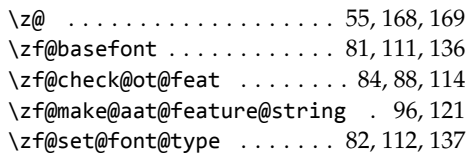